## Politechnika Krakowska im. Tadeusza Kościuszki

# KARTA PRZEDMIOTU

obowiązuje studentów rozpoczynających studia w roku akademickim 2013/2014

Wydział Inżynierii i Technologii Chemicznej

Kierunek studiów: Technologia Chemiczna **Profil: Ogólnoakademicki** Profil: Ogólnoakademicki

Forma sudiów: stacjonarne Kod kierunku: T

Stopień studiów: I

Specjalności: Technologie Środowiska i Gospodarka Odpadami,Technologia Ropy i Gazu,Lekka Technologia Organiczna,Chemia i Technologia Kosmetyków,Analityka Przemysłowa i Środowiskowa,Technologia Polimerów

### 1 Informacje o przedmiocie

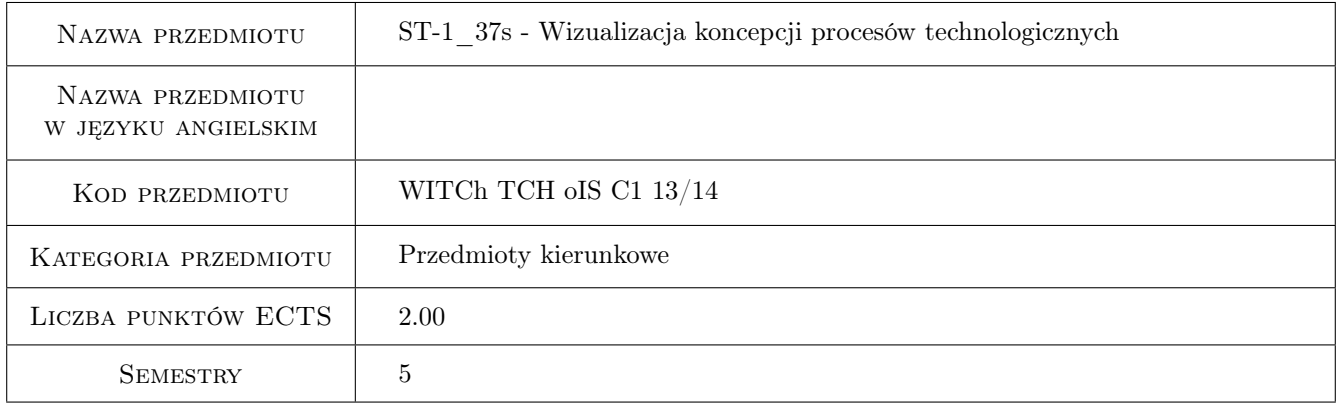

### 2 Rodzaj zajęć, liczba godzin w planie studiów

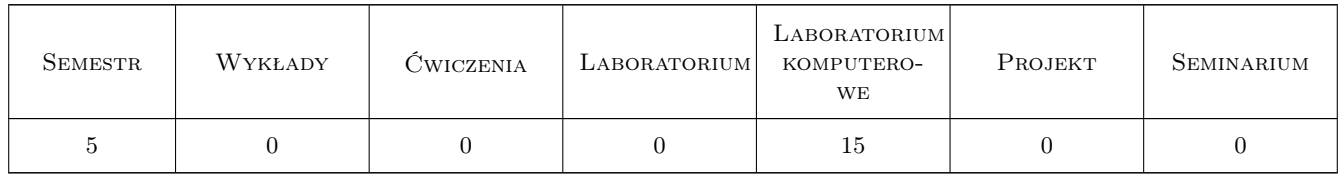

### 3 Cele przedmiotu

Cel 1 Wykształcenie umiejętności posługiwania się programem AutoCAD dla przygotowywania dokumentacji technicznej, w tym schematów technologicznych ze szczególnym uwzględnieniem dokumentacji z zakresu inżynierii i technologii chemicznej.

### 4 Wymagania wstępne w zakresie wiedzy, umiejętności i innych **KOMPETENCJI**

- 1 Elementarna znajomość programu AutoCAD: środowisko tworzenia dokumentu obiekty (prosta, okrąg, elipsa, wielobok, łuki, splajn) - podstawy modyfikacji obiektów i operacje na obiektach - opisy (teksty, wymiarowanie, wielolinie odniesienia, tabele) - przygotowanie rysunku do druku
- 2 Znajomość podstawowych zasad tworzenia rysunku technicznego i jego opisu

### 5 Efekty kształcenia

- EK1 Umiejętności Po zakończeniu kursu student potrafi przystosować środowisko programu AutoCAD do indywidualnych potrzeb (tworzy szablony i obszary robocze).
- EK2 Umiejętności Uzyskuje biegłość w wykorzystaniu i modyfikowaniu podstawowych obiektów graficznych w celu tworzenia obiektów złożonych.
- EK3 Umiejętności Tworzy i modyfikuje bloki statyczne i dynamiczne, tworzy i modyfikuje atrybuty umieszczone w blokach.
- EK4 Umiejętności Tworzy wielowarstwowe schematy technologiczne, opisuje je i nadaje im formę materialną (drukuje, plotuje)
- EK5 Wiedza Potrafi zaplanować proces tworzenia dokumentacji technologicznej z wykorzystaniem możliwości programu AutoCAD

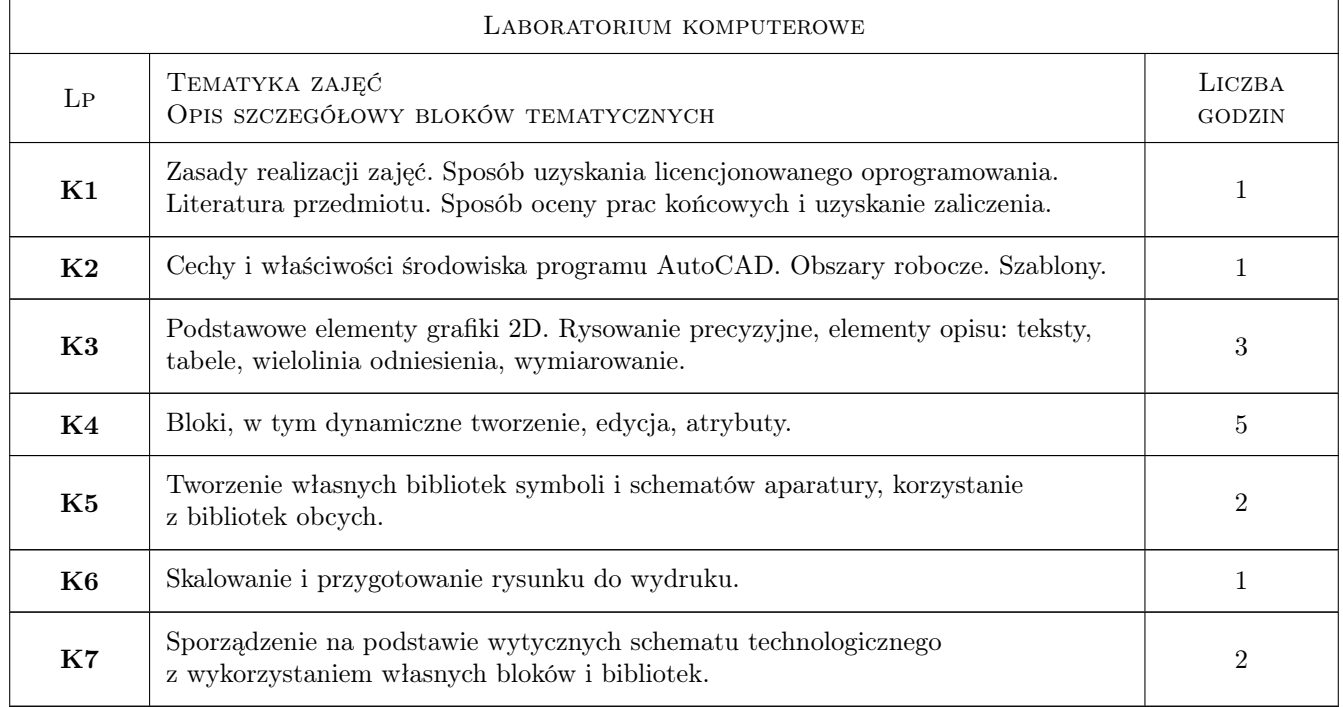

### 6 Treści programowe

### 7 Narzędzia dydaktyczne

N1 Ćwiczenia laboratoryjne

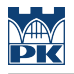

- N2 Prezentacje multimedialne
- N3 Konsultacje

### 8 Obciążenie pracą studenta

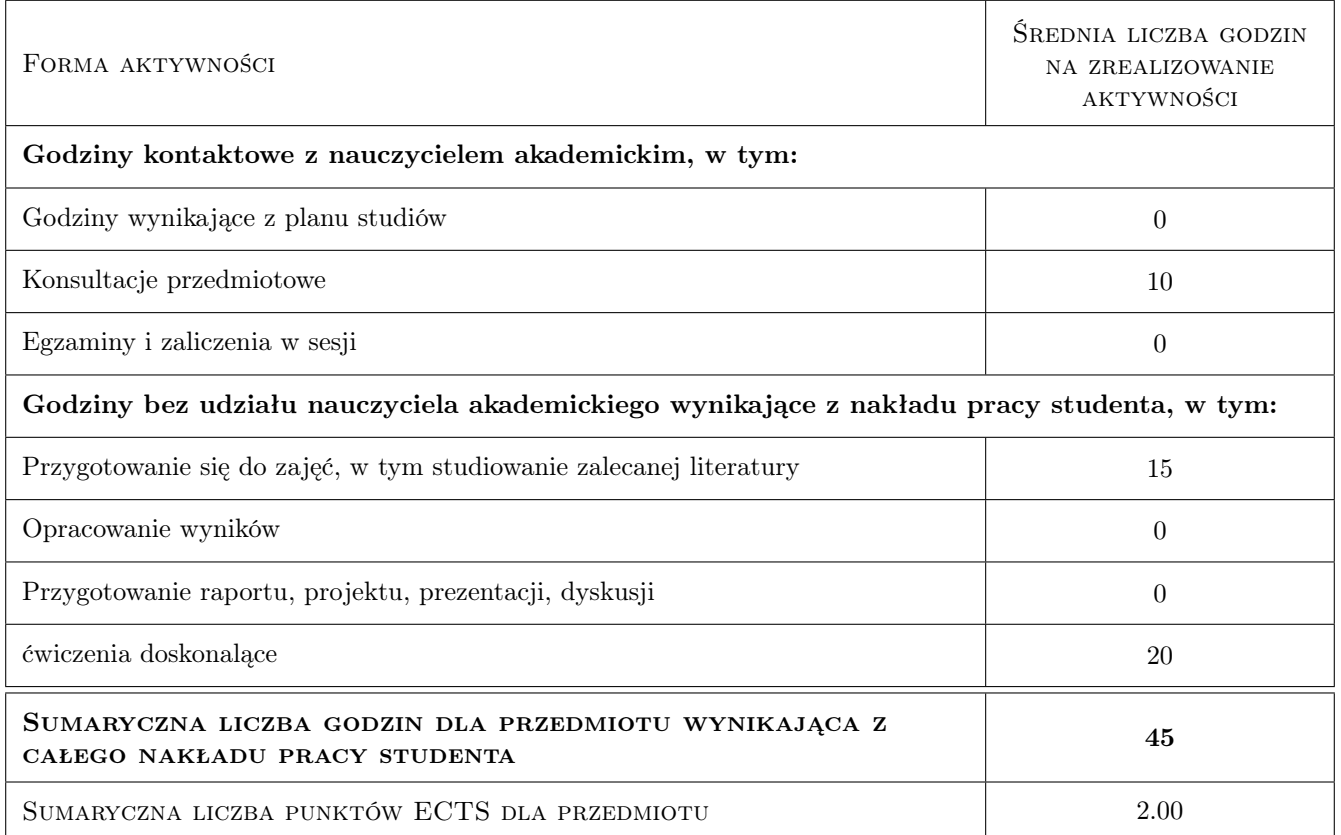

### 9 Sposoby oceny

Ocena końcowa jest obrazem stopnia realizacji poszczególnych efektów kształcenia w zadanej pracy o charakterze opisu graficznego projektu technologicznego

#### Ocena formująca

F1 Ćwiczenie praktyczne

#### Ocena podsumowująca

P1 Egzamin praktyczny

#### Kryteria oceny

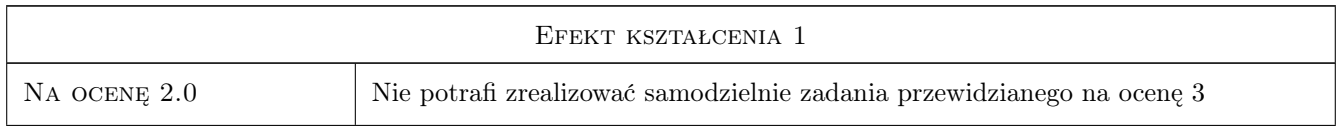

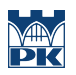

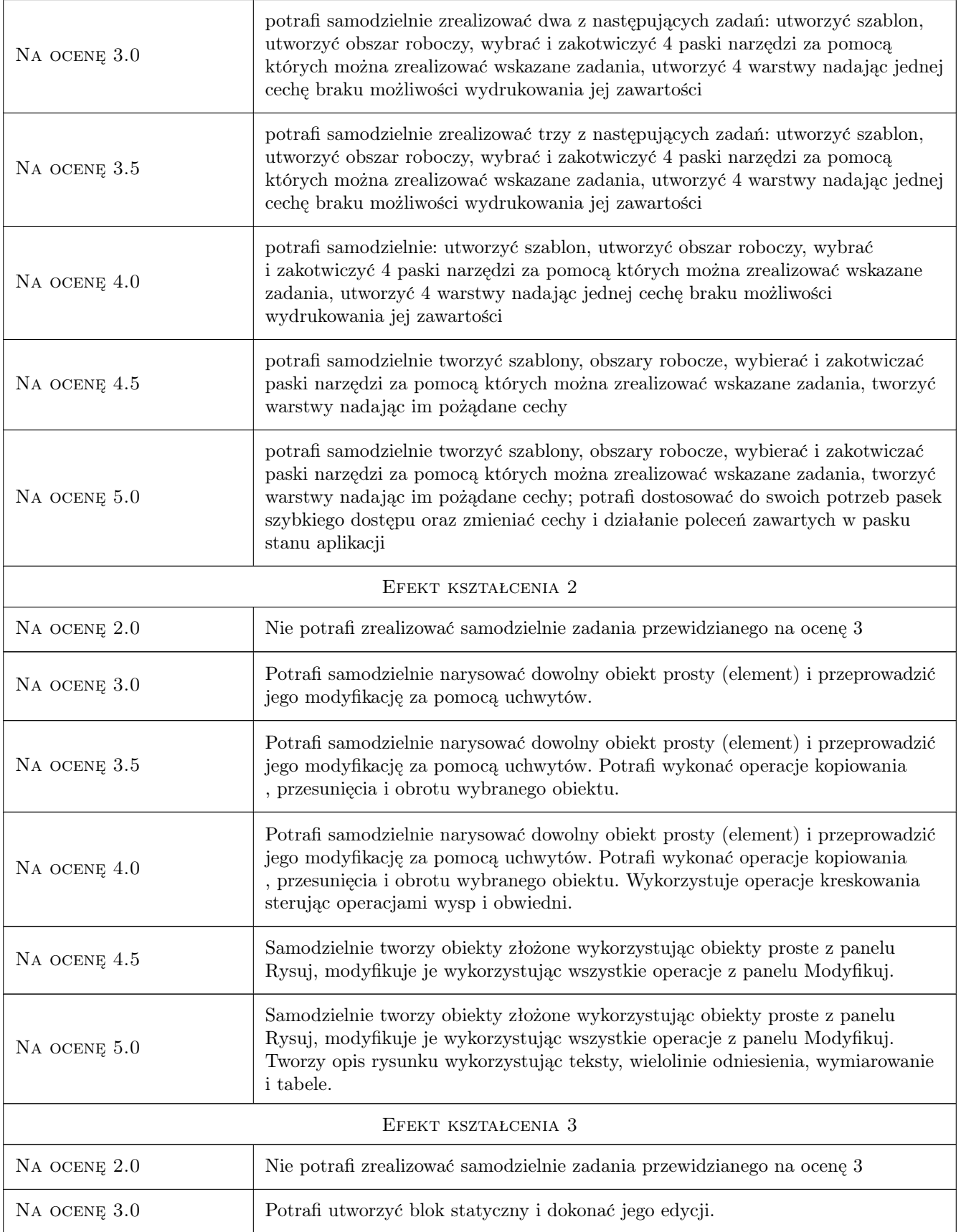

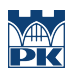

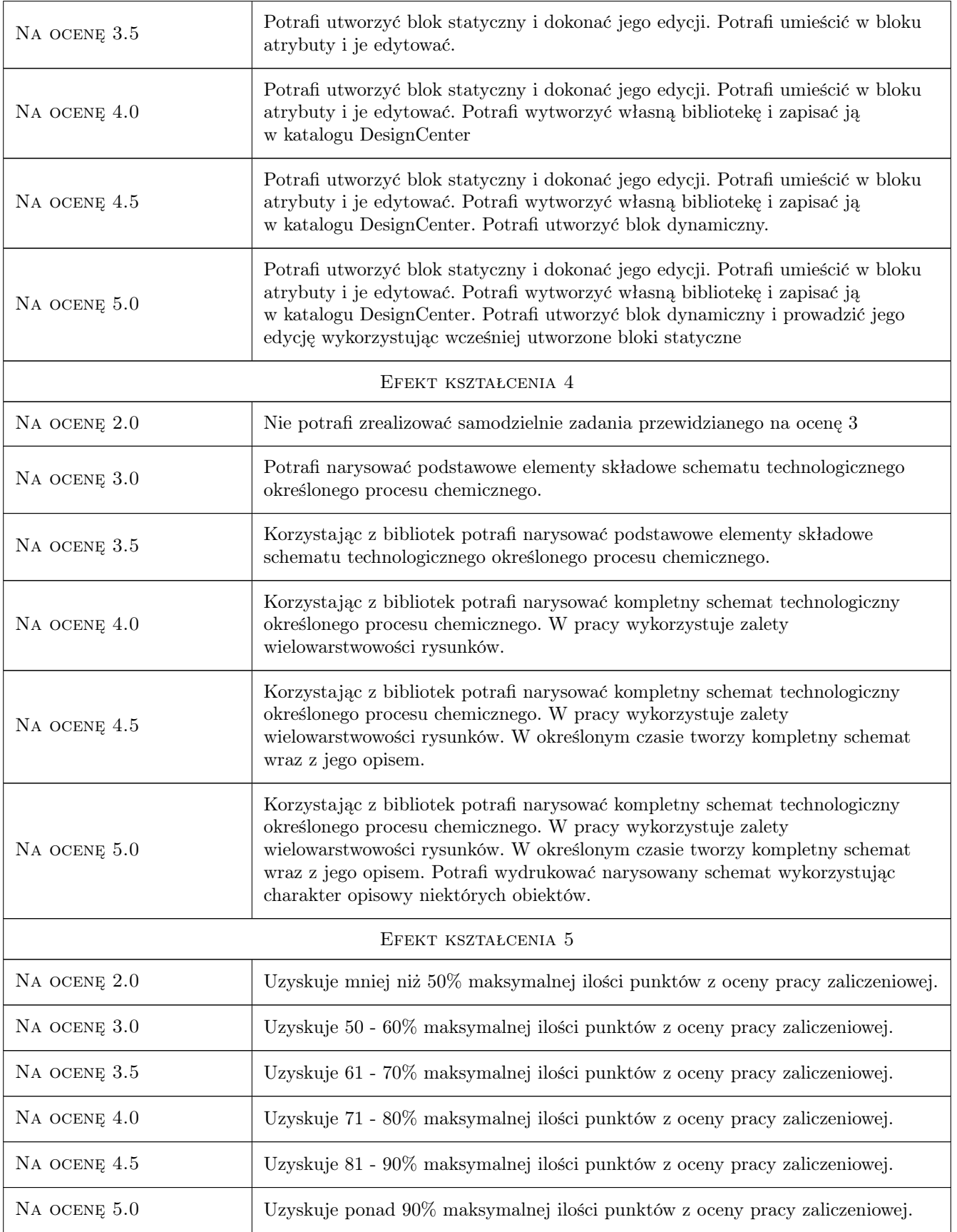

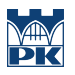

### 10 Macierz realizacji przedmiotu

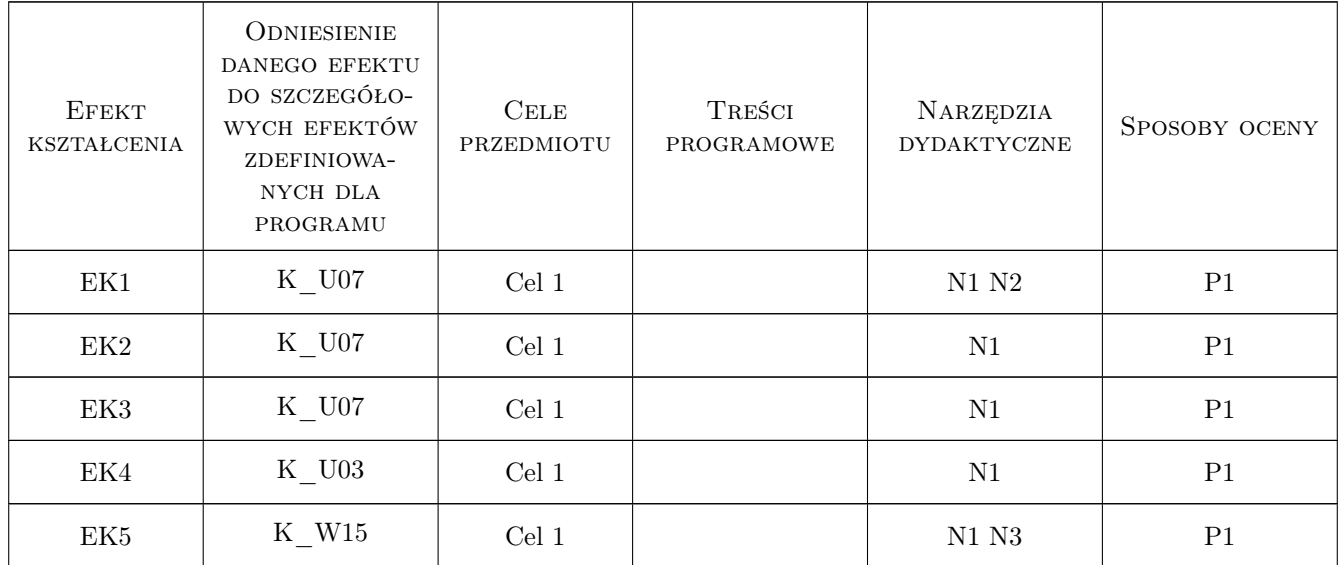

### 11 Wykaz literatury

#### Literatura podstawowa

- [1 ] A. Pikoń AutoCAD 2013 PL. Pierwsze kroki, Gliwice, 2013, Helion
- $[2]$  T. Dobrzański Rysunek techniczny maszynowy, Warszawa, 2004, WNT

### 12 Informacje o nauczycielach akademickich

#### Osoba odpowiedzialna za kartę

dr hab. inż. prof. PK Jerzy Baron (kontakt: baron@pk.edu.pl)

#### Osoby prowadzące przedmiot

1 dr inż. Jerzy Baron (kontakt: baron@pk.edu.pl)

### 13 Zatwierdzenie karty przedmiotu do realizacji

(miejscowość, data) (odpowiedzialny za przedmiot) (dziekan)

. . . . . . . . . . . . . . . . . . . . . . . . . . . . . . . . . . . . . . . . . . . . . . . .

PRZYJMUJĘ DO REALIZACJI (data i podpisy osób prowadzących przedmiot)